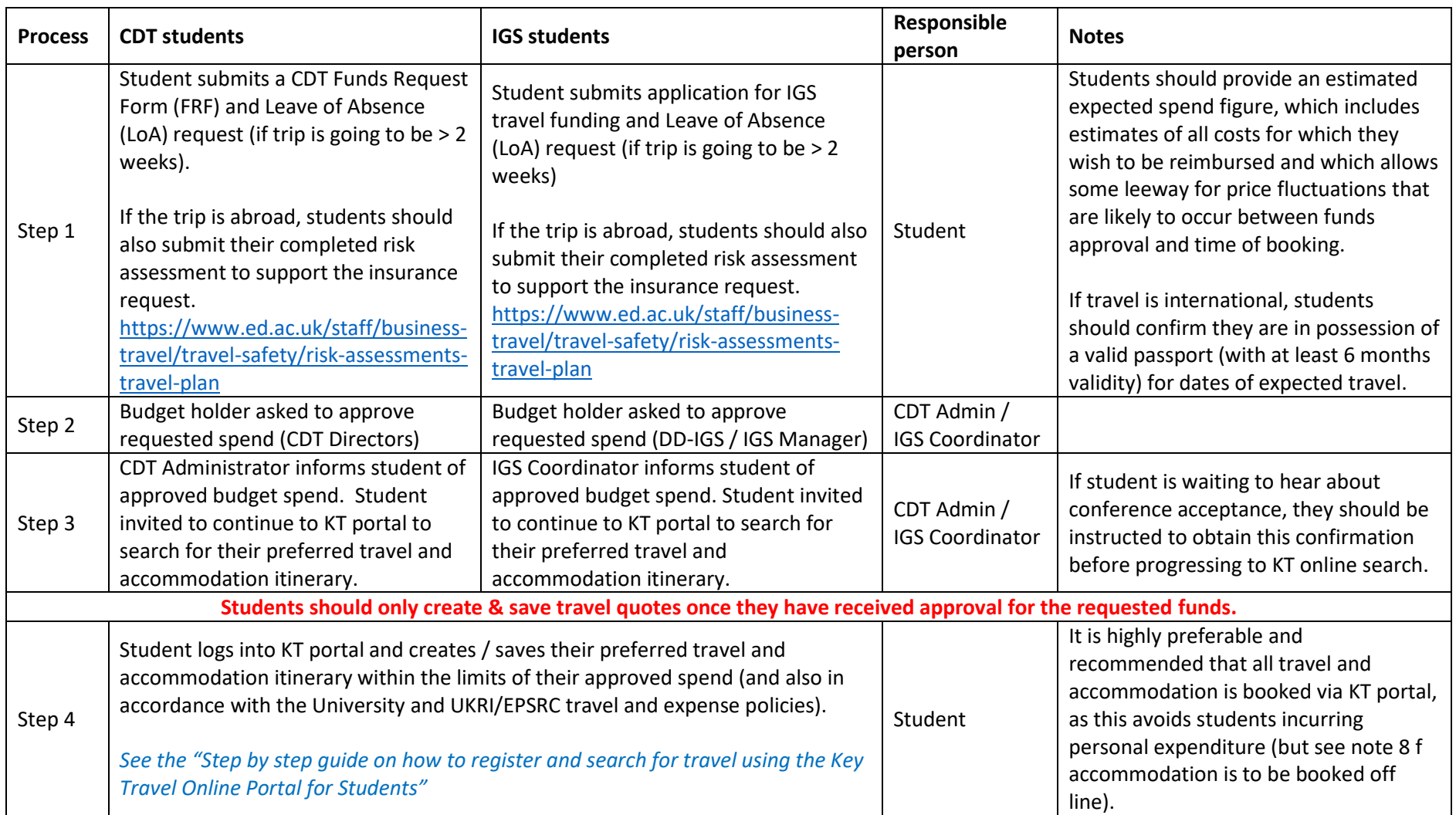

# **PGR Student Travel and Accommodation Booking Process using the Key Travel Portal**

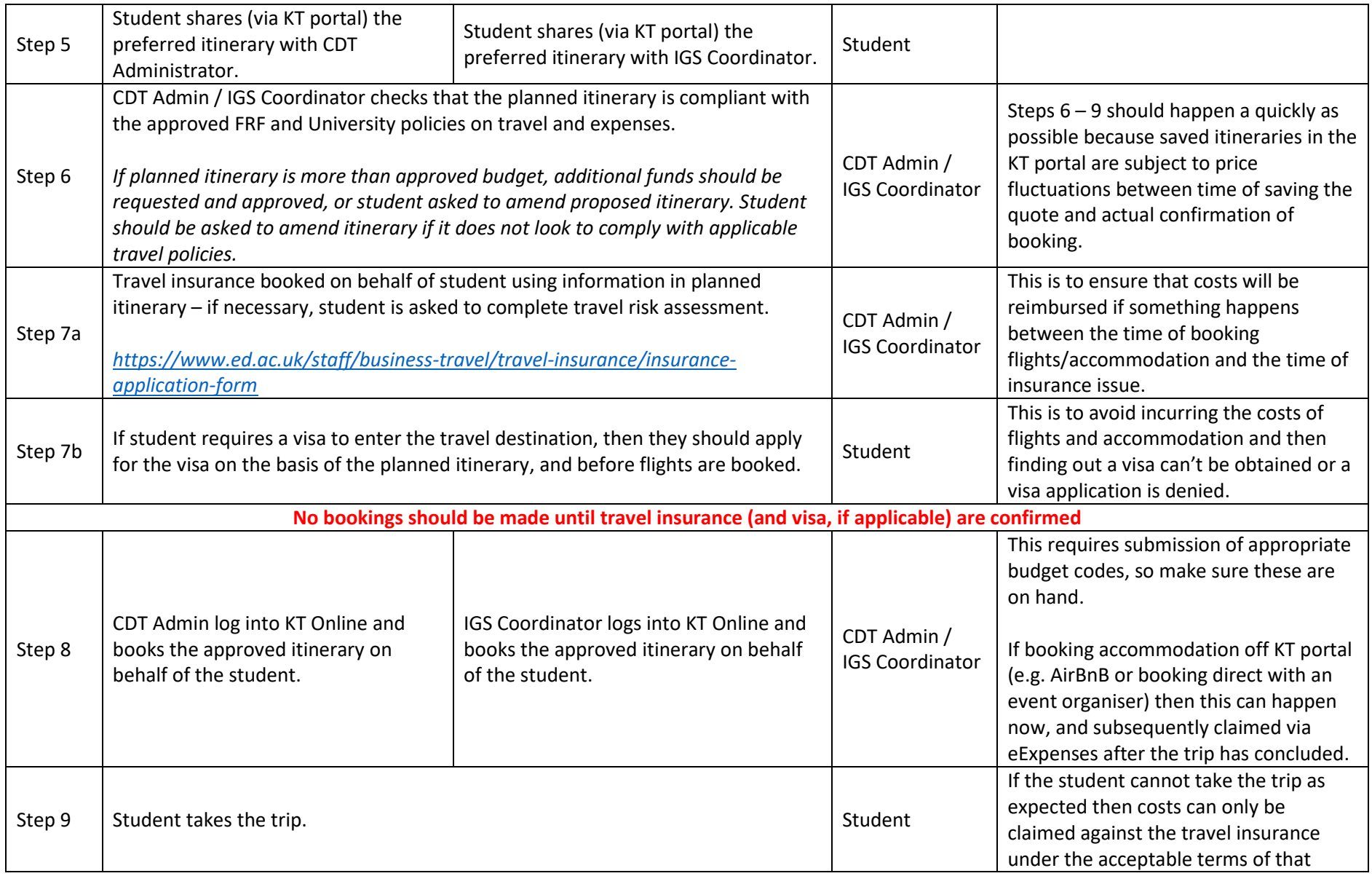

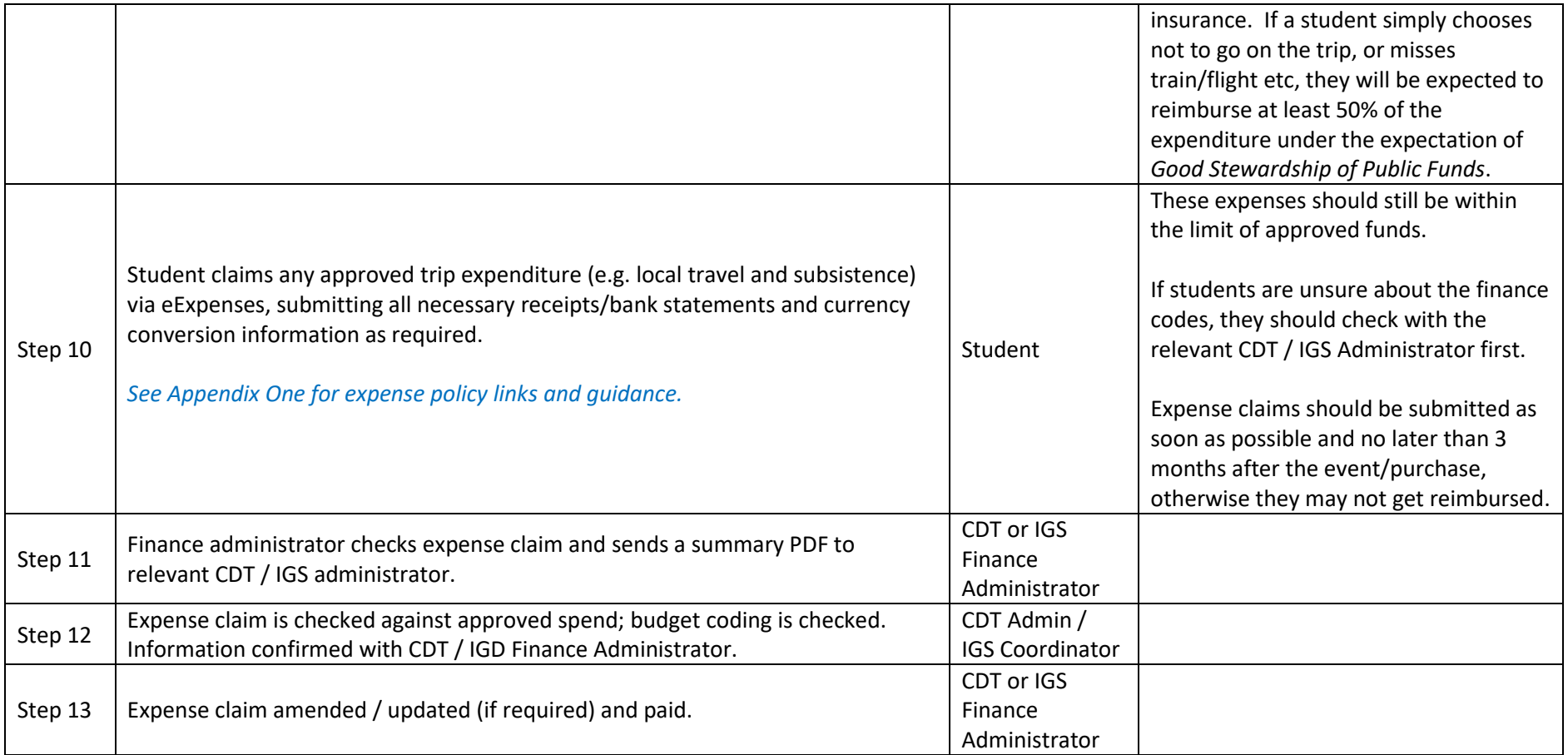

## **Appendix One – Expense policy and guidance**

- University expenses policy <https://www.ed.ac.uk/finance/for-staff/financial-regulations-policies-and-procedures/new-expenses-policy>
- Informatics guide to Expenses <https://web.inf.ed.ac.uk/infweb/admin/policies/staff-student-expenses-guidance>
- Guidance for using eExpenses [-https://web.inf.ed.ac.uk/infweb/admin/finance/expenses](https://web.inf.ed.ac.uk/infweb/admin/finance/expenses)

UKRI / EPSRC terms and conditions require that all travel expense claims should evidence value for money as the primary consideration. If the preferred travel itinerary is showing at a cheaper price on a flight comparison website (e.g. Sky Scanner, Expedia) then students should contact the Edinburgh Key Travel team to determine if they are able to provide a competitive quote:

Email: **[edinburgh@keytravel.com](mailto:edinburgh@keytravel.com)**

# Telephone: **0161 819 8835**

#### **Allowable costs: what can be claimed?**

- Transportation costs (flights, train tickets, baggage fees, visa fees and local transport). The most economic mode of transportation should be selected in order to be eligible for reimbursement.
- Conference registration fees (early bird fees should be paid when available)
- Meals (reasonable, in relation to the location you are visiting)
- Poster printing, if presenting.

#### **What cannot be claimed?**

- Alcohol
- First class tickets
- Any costs associated with personal days added to your trip
- Passport renewal fees
- Any personal items such as travel adapters, personal medicines/toiletries etc.

#### **Receipts**

- Students need to keep itemised receipts of all their transactions, i.e. receipts listing each charge separately, not just a total amount.
- Receipts must be original. Therefore, it is simplest to pay separate bills when traveling with peers and academic staff.
- Receipts are required for purchases of any amount, no matter how small.
- Receipts should all be scanned and uploaded to eExpenses (NB: It would be enormously helpful if receipts were ordered in sequential, date order and uploaded as one pdf document).

# **What restrictions are there are travel and accommodation bookings?**

- The most economical accommodation and means of transportation should be used. This is a restriction set by the University as well as the Research Councils.
- Students are expected to share accommodation costs where possible.

### **Foreign currency transactions**

- Students are strongly advised against using foreign cash machines for withdrawing money during a trip. Please exchange money beforehand or use a debit or credit card.
- Students will need to provide proof of the currency exchange rate. Therefore, keep the receipt when exchanging cash, or provide additional acceptable proof of exchange rates as specified in the instructions for completing Expense Claims.

#### **Personal travel**

- If students plan to add days for personal travel to their trip or divert their travel to a different destination, this must be noted on the Travel Request Form (TRF) or IGS travel fund application.
- Students can and will only be reimbursed if it is demonstrated that the travel option chosen is less expensive than the travel to and from a location near the event venue, on the day before and the day after the event. Students must provide a screenshot/print-out demonstrating the travel option selected is the same cost or cheaper; otherwise the expense will not be reimbursed.